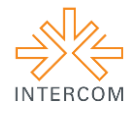

## **Projeto gráfico da Revista O QI: explanação de seu desenvolvimento e execução<sup>1</sup>**

Fabio Rücker BRUST<sup>2</sup> Inari Jardani FRATON <sup>3</sup> Cláudia Regina Ziliotto BOMFÁ<sup>4</sup> Universidade Federal de Santa Maria, Santa Maria, RS

## **RESUMO**

Antes da criação de qualquer produto, seja ele editorial ou gráfico, é importante planejar seu projeto de design. Para tanto, é necessário observar algumas características importantes e essenciais para tal construção, tais como público-alvo, necessidades do produto em relação à sua utilização e seu projeto editorial, já que nele constam todas as informações pertinentes à criação do projeto gráfico. Esse trabalho, para tanto, tem a função de demonstrar o projeto gráfico da Revista Experimental O QI, fruto do curso de Produção Editorial – Comunicação Social, da UFSM.

**PALAVRAS-CHAVE:** Projeto Gráfico; Publicação Científica; Editoração.

# **1 INTRODUÇÃO**

<u>.</u>

O projeto gráfico de um produto é constituído das características que serão apresentadas visualmente em cada página, tais como: cor, fonte, orientação do conteúdo, formatação do texto, entre outros. Esse projeto deve ser planejado no início do desenvolvimento de qualquer peça, seja ela gráfica ou editorial, pois, assim, é possível ter uma imagem de como o produto será apresentado quando finalizado. Esse, portanto, é o elemento principal da revista em questão, detalhada no decorrer do artigo, já que é ele que modifica o conceito já existente de revistas científicas, tornando a experiência da leitura mais rica e dinâmica, possibilitando o real prazer da leitura.

O projeto gráfico, normalmente, se baseia em alguns conceitos para sua criação. Esses conceitos são utilizados sempre que é necessário planejar a apresentação de um produto. Assim, os conceitos utilizados referem-se ao *grid,* às fontes, cores, entre outros.

O conceito de *grid* se baseia na "grade" que é criada para alocar as colunas de texto necessárias durante a diagramação. Essa grade permite a organização do conteúdo e facilita a diagramação, já que estabelece fronteiras entre a página e o texto. Além disso, a escolha das fontes também é bastante importante, já que são elas que darão movimento ao texto, tornando-o fácil de ser lido, dependendo do estilo da fonte; o que complementa o formato

<sup>1</sup> Trabalho submetido ao XXI Prêmio Expocom 2014, na Categoria Produção Transdisciplinar, modalidade Design Gráfico (avulso).

<sup>2</sup> Aluno líder do grupo e estudante do 8º. Semestre do Curso de Comunicação Social - Produção Editorial, email: fabiobrust@hotmail.com

<sup>3</sup> Estudante do 7º. Semestre do Curso Comunicação Social - Produção Editorial, email: inarijardani@gmail.com

<sup>4</sup> Orientador do trabalho. Professor do Curso Comunicação Social - Produção Editorial, email: claudiabomfaz@gmail.com

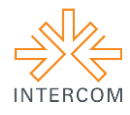

da diagramação, que também contribui na fluidez da leitura. A escolha correta das cores, portanto, é imprescindível, ainda mais em se tratando de uma revista científica que busca fugir dos padrões e se apresentar como inovação na área de periódicos.

Com isso, percebe-se que, quando bem planejado e construído, o projeto gráfico de um produto tem a capacidade de influenciar o modo como o leitor interage com a publicação e pode definir o gosto ou não pelo que está sendo lido. Essa questão não se modifica quando se trata de publicações científicas; pelo contrário, é um importante aliado na tentativa de atrair mais leitores e publicações para a revista.

## **2 OBJETIVO**

Visamos apresentar como é possível produzir uma revista científica com conteúdo de qualidade ao mesmo tempo em que se apresenta fora dos moldes com relação ao seu *design*, sendo a modificação dos moldes tradicionais importante para inserir alunos de graduação, iniciantes no universo das revistas científicas, como publicadores e leitores, servindo como incentivo aos mesmos para tal.

#### **3 JUSTIFICATIVA**

A Revista Experimental O QI é um produto da disciplina de Projeto Experimental em Produção Editorial aplicado a Periódicos Científicos e foi criada para inserir os acadêmicos em iniciação científica nesse universo e modificar a ideia pré-existente sobre a apresentação das publicações cientificas.

O projeto gráfico tem o poder de prender o leitor ou de expulsá-lo da leitura logo em seu início. Isso se deve ao fato de que, um projeto gráfico mal planejado, pode "prender" o leitor em uma determinada parte da página, dificultando a fluidez do texto inserido na mesma. Sua contribuição para a publicação vai além de simplesmente dar beleza à mesma, pois um bom projeto gráfico é aquele que torna o conteúdo acessível para qualquer leitor.

Esse projeto, portanto, além de se justificar pelas características inovadoras, foi criado por futuros produtores editoriais pensando-se e observando-se a necessidade de uma publicação com um *design* diferenciado e em equilíbrio com o público-alvo, pois os alunos acabam não demonstrando interesse pelas publicações cientificas oferecidas pela academia e, além disso, não possuem espaço para publicar nas mesmas. Afinal de contas, o interesse do público-alvo muitas vezes só surge devido à sua percepção visual: "Os olhos, portanto,

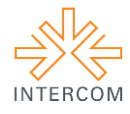

são nossa "máquina fotográfica", com a objetiva sempre pronta a impressionar um filme visível em nosso cérebro." (FARINA, PEREZ & BASTOS, 2006).

## **4 MÉTODOS E TÉCNICAS UTILIZADOS**

O *design* da revista O QI contou com a utilização de dois *softwares* gráficos: Adobe InDesign CS6 para a diagramação e CorelDRAW X5 para as ilustrações em vetor, que permeiam a publicação do começo ao fim. O logotipo da revista, criado a partir da segunda edição, também foi feito através do CorelDRAW X5. Para tratamento de algumas fotos e, também, do cartum coletivo, utilizou-se o Adobe Photoshop CS5.

Partiu-se, em uma primeira instância, da proposta de criar um logotipo, que serviria para orientar o restante do *design* da revista. A principal referência visual e conceitual para a criação do mesmo foi um marcador de páginas produzido pela primeira turma da disciplina de Projeto Experimental em Produção Editorial aplicado ao Periódico Científico – responsável pela criação da revista, assim como seu nome e toda sua primeira edição. Este marcador possuía as cores preta, branca e rosa. Esta última cor encontrava-se aplicada em uma linha que atravessava todo o marca-páginas, além de também atravessar o nome da revista, "O QI". Optou-se, então, por aproveitar o histórico da mesma e estipular as cores oficiais como o preto, cinza 10% (entrando no lugar do branco puro) e rosa.

Para o conceito da marca, chegou-se à ideia de utilizar a mesma linha rosa do marca-página, simbolizando, agora, a linha do pensamento – tendo, esta, relação direta com a noção de quociente de inteligência. Desta maneira, o logotipo possui uma linha que começa na letra O e termina junto da letra I, passando "por trás" do espaço entre as letras O e Q. Isto porque a linha também simboliza os três principais polos da produção de uma revista: o autor, o editor e o leitor. O autor existe onde a linha se inicia junto da letra O. Sua "entrada" na parte de trás do espaço entre a letra O e o Q demonstra que, para que realmente haja reconhecimento e legitimação do saber do autor, é precisa a figura do editor, representada pelo círculo na própria linha dentro da letra Q. É a partir do editor que o conhecimento alcança o leitor, o círculo e também o pingo sobre a letra I, através do qual o saber se expande e extrapola os limites do logo. Nas aplicações, a linha é iniciada antes da letra O e termina depois da letra I – esclarecendo que esse processo não é limitado.

Foi a partir do conceito da linha do pensamento que se criou o cabeçalho da revista, que é perpassado por essa mesma linha do começo ao fim do miolo. O elemento linha aparece em Villafañe (2000):

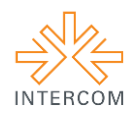

La capacidad de la línea para crear vectores de dirección que aportan dinamicidad a la imagen. No hay otro elemento icónico que satisfaga esta función de una manera tan simple, lo que es muy destacable, ya que los criterios de economia plástica son fundamentales en la composición de la imagen.

Ela aparece pela primeira vez, na cor rosa, na página do editorial, e se desvanece apenas na última, junto do cartum coletivo. A ideia é de manter uma unicidade em todo o conteúdo, ligando o começo ao fim. Apesar de cada matéria possuir uma cor diferente de cabeçalho, em concordância com a cor predominante na matéria, a unicidade é mantida. Os números de página e o texto informando de qual tipo de conteúdo se trata – artigo, depoimento, entrevista – são as únicas coisas que aparecem junto da linha no cabeçalho. Nestes pontos, a linha assume uma forma de pingo e os números e textos aparecem dentro dessas formas.

A linha apresenta-se tão importante dentro do contexto da revista que é ela, também, que apresenta o sumário (Figura 1). Ela surge na altura do cabeçalho e desce na forma de ondas, apresentando todo o conteúdo da revista e os números de páginas referentes a cada matéria em seu interior. As cores mudam para corresponder à cor predominante das matérias. Na página par, a linha do pensamento desce, e a ordem de leitura é a natural; na página ímpar, ela sobe, precisando voltar à posição original do cabeçalho para continuar sua trajetória, com isso, minúsculas setas na própria linha apresentam a nova ordem de leitura. Para seguir o fluxo do sumário corretamente é preciso, então, seguir essa linha do pensamento, que auxilia e guia o leitor por toda a extensão da publicação.

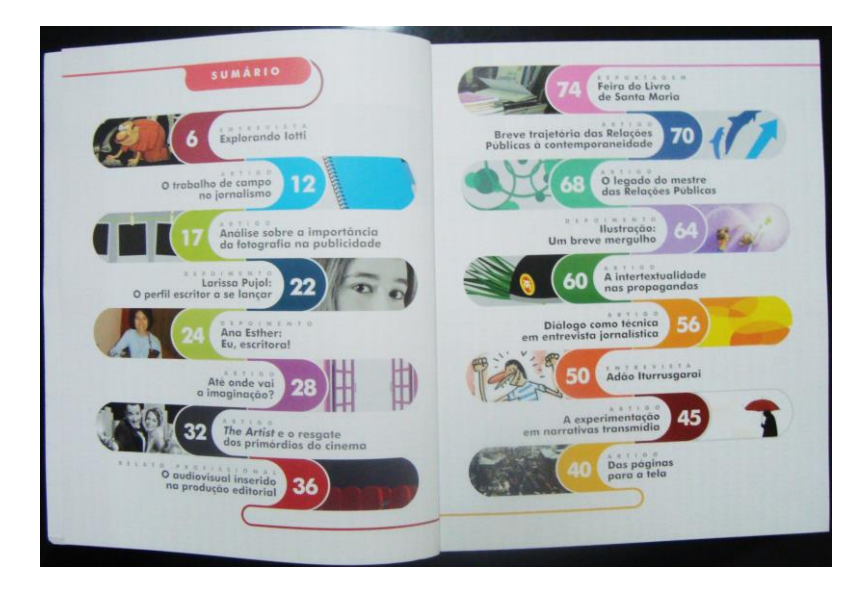

*Figura 1 - Sumário*

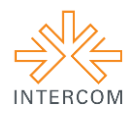

O miolo, em si, é dividido virtualmente em duas partes principais: os artigos e as matérias especiais. As matérias recebem, em geral, tratamento especial, com um *layout* que não se repete em nenhum outro momento da revista. É o caso das entrevistas, relatos, depoimentos e reportagens. Seu visual é preenchido de cores e ilustrações por todo o texto, com integração entre o conteúdo e o *design*, além de possuir uma arte feita exclusivamente para o título de cada um deles. O texto é sempre alinhado à esquerda, menos rígido.

Por outro lado, os artigos (Figura 2) são tratados com uma abordagem mais racional, textos totalmente justificados, com uma ilustração vetorizada – que tenha relação com o conteúdo do texto – encabeçando a primeira página, seguido pelo título em preto, centralizado. Abaixo, o título em inglês com a cor predominante na ilustração, que também é utilizada no cabeçalho. Segue o nome do autor, também centralizado, e uma linha separando a entrada dos resumos e palavras chaves. Estes são diagramados lado a lado, primeiro o resumo em português, alinhado à direita, depois o resumo em inglês, alinhado à esquerda. A ideia é de espelhar os dois, assim como as palavras-chave, apenas modificando o idioma nos quais são escritos. O restante do texto é diagramado de forma funcional, visando maior facilidade na leitura.

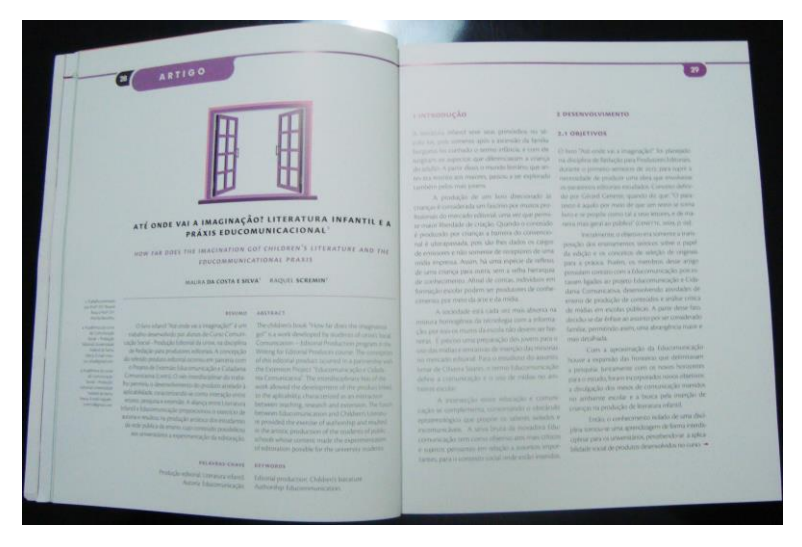

*Figura 2 - Artigo*

O projeto gráfico (Figura 3) da revista é baseado em um g*rid* capaz de suportar, basicamente, duas colunas. Sua organização, porém, com dois *grids* sobrepostos, permite que haja duas colunas de mesmo tamanho ou uma maior e outra menor, podendo esta menor ser tanto do lado interno quanto externo com relação à maior. Ainda é possível utilizar o formato de três colunas a partir do grid, mas em nenhum momento esta organização do texto foi utilizada.

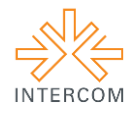

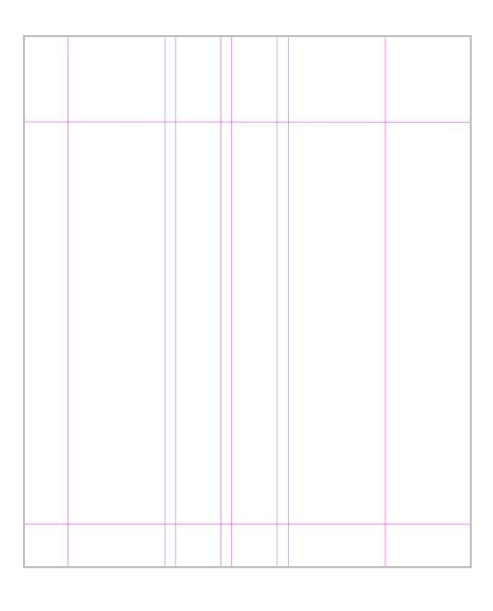

*Figura 3 - Grid*

A única parte da revista que utilizou toda a largura das duas colunas como uma só foram as referências bibliográficas dos artigos, de maneira a ocupar melhor o espaço. As notas de rodapé foram inseridas nas margens laterais, fora do *grid* das colunas, sempre o mais próximo possível de onde foram referenciadas. A fonte utilizada, prioritariamente, para texto e títulos dos artigos foi a Cronos Pro por sua leveza, modernidade por não possuir serifa e ótima legibilidade, mesmo em formatos pequenos; para alguns títulos de matérias especiais foram usadas as fontes Gill Sans, Ostrich, Poor Richard e Bodoni; nos cabeçalhos, sumário e capa a fonte utilizada foi a Futura.

## **5 DESCRIÇÃO DO PRODUTO OU PROCESSO**

A revista O QI possui 80 páginas impressas no miolo em papel *Couché fosco 80g* e *200g*, também fosco, para a capa. Seu formato, de 21x25cm, foi escolhido para apresentar o conteúdo de maneira diferenciada, evidenciando o *design* e, assim, tornando o conteúdo científico mais atrativo, fugindo do padrão tradicional, que geralmente ignora o *design*.

A capa foi completamente produzida no programa CorelDraw X5, sendo, assim, vetorizada. Desta forma, foi possível utilizar a arte para produzir também *banners*, cartazes, marcadores, entre outros. O conceito de sua ilustração foi baseado na ideia de colocar o nome da revista dentro de um balão de fala de personagem de revista em quadrinhos, que é englobado por outro, que é englobado por um terceiro, e assim por diante. Cada um dos balões possui uma ornamentação diferente dos outros, mostrando que a revista é criada a partir de diversos discursos diferentes, e que apenas através da soma de todos eles é

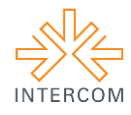

possível construir esta publicação. A ilustração vaza para a lombada e contracapa, apresentando unicidade em toda a sua concepção. Na frente, de onde supostamente saem os balões de fala, aparece a legenda do restante do nome da revista, além de volume, número, ano e ISSN, registrado sob o número 2316-5588. Na contracapa, localizam-se os logotipos da Universidade Federal de Santa Maria, do Departamento de Ciências da Comunicação – FACOS, do Curso de Comunicação Social – Produção Editorial, e do Publica – Laboratório de Pesquisa e Produção de Publicações Científicas, onde a revista foi diagramada. Ainda estão presentes o *e-mail* oficial da revista e, também, seu *blog*, através dos quais os leitores podem entrar em contato com a equipe que a produziu. Toda a capa foi impressa em apenas duas cores: magenta e amarelo. Os logos, a legenda e o nome da revista ficam em branco vazado.

A primeira página ímpar da revista apresenta metade do cartum coletivo produzido por três acadêmicos, em colaboração. A segunda metade aparece na última página, junto do colofão e da linha do pensamento se desvanecendo. O cartum coletivo possuía tema livre, mas buscou-se ilustrar, principalmente, cenas da universidade – como a reitoria, o bosque o portal de entrada, etc. Todo o cartum foi feito em preto e branco, em uma folha A3, com lápis e canetas nanquim, digitalizado e tratado com o Adobe Photoshop CS5.

Nas páginas dois e três, a cor predominante é o rosa oficial da revista em diversos elementos. Na página dois, o expediente possui colunas que correspondem ao que foi feito e quem foi o responsável; abaixo, a ficha catalográfica é separada do restante por duas linhas com a mesma cor rosa. Na página três, se encontra o editorial, escrito pela professora Cláudia Bomfá, responsável pela disciplina na qual a revista foi produzida, com uma foto para apresentá-la. Separado por uma linha também rosa, a revista é apresentada e os métodos para publicação no volume seguinte são esclarecidos.

Segue o já mencionado sumário nas páginas quatro e cinco. A página seis é aberta por uma grande ilustração de Iotti, criador do personagem Radicci, em uma paródia ao quadro Guernica, de Pablo Picasso. A página seguinte apresenta o título da entrevista e uma breve introdução, com elementos gráficos baseados, tanto na assinatura do ilustrador, quanto em sua escrita nos quadrinhos. A entrevista é conduzida em duas colunas, uma menor, sempre no lado de dentro, com citações do que é dito na outra coluna. São usados balões de fala para identificar as perguntas da equipe da revista e as respostas do ilustrador. Intercaladas com o texto estão tirinhas e quadrinhos, e, no final da entrevista, a foto do Iotti aparece junto de um de seus balões de fala, identificando-o mais claramente.

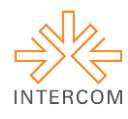

Depois da entrevista com Iotti, surgem dois artigos: um sobre jornalismo, com cor predominante ciano, e um sobre publicidade, com cor predominante verde-claro, ambos seguindo o projeto gráfico previamente explanado para artigos. Um depoimento aparece após os dois, nas páginas 22 e 23. O depoimento profissional da escritora Larissa Pujol é permeado por um padrão dinâmico no fundo, que se encaixa com as caixas de texto em branco. A cor predominante é azul, e o texto é impresso com azul em tom mais escuro. A foto da autora encaixa, também, dentro da caixa de texto, com seu perfil recortado. Tanto este depoimento quanto o que segue, da escritora Ana Esther, utilizam as duas colunas da mesma forma que estas são utilizadas nos artigos.

O texto de Ana Esther é introduzido pelas duas iniciais da autora que foram desenhadas à mão, digitalizadas e vetorizadas (Figura 4). As cores utilizadas foram verde e laranja, que se complementam. Para conferir maior dinamicidade ao texto, as segunda e terceira das quatro páginas do depoimento têm todo o fundo sangrado na mesma cor verde. A foto da autora, no final da quarta página de texto, também é sangrada para fora da página, dando uma ideia de extrapolação.

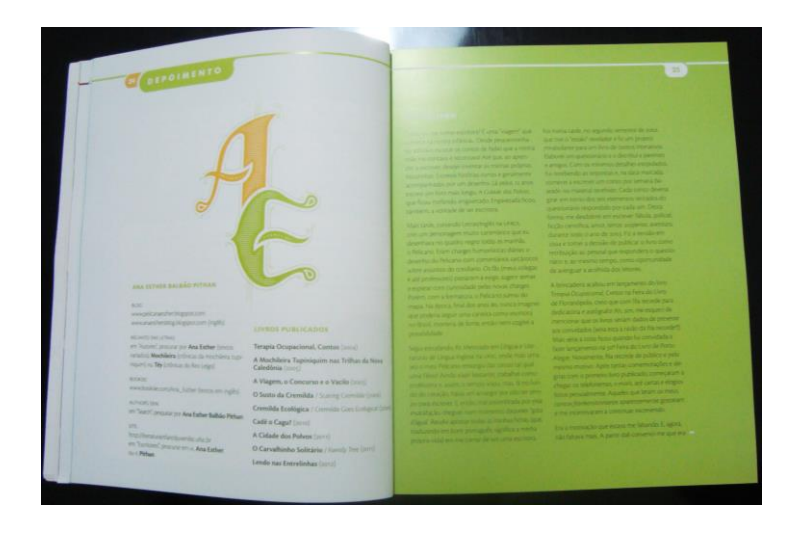

*Figura 4 – Depoimento de Ana Esther*

Após esse texto, são apresentados dois artigos sobre produção editorial. O primeiro com cor roxa e o segundo, tratando do filme "The Artist", que foi inteiramente filmado em preto e branco, usa o preto como cor principal. Este segundo artigo, também, possui imagens de filmes, que também foram utilizadas sangradas.

O Relato sobre Audiovisual Inserido na Produção Editorial, em seguida, trata principalmente de cinema. Para tanto, o título aparece como que "projetado" de fora da página para dentro dela. A ilustração no rodapé representa poltronas de uma sala de cinema,

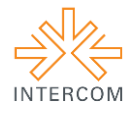

razão pela qual o fundo é inteiramente preto. A cor extra é o vermelho, que reflete o estofado das poltronas.

Antes da entrevista com o, também ilustrador, Adão Iturrusgarai, aparecem os outros dois artigos sobre produção editorial: o primeiro com imagens sangradas e cor amarela; o segundo, com a cor vermelha.

A página 50, já durante a entrevista, tem uma pequena história em quadrinhos criada por Adão Iturrusgarai – há, também, outras tirinhas espalhadas pelo texto, assim como três de perguntas e respostas na última página, com fundo laranja. O título da entrevista, na página 51, foi feito com a escrita do próprio ilustrador. Há uma foto ocupando a coluna menor, mas o restante da entrevista utilizou as colunas com tamanhos equivalentes. As perguntas foram evidenciadas em versalete e laranja, enquanto que as respostas seguem formato padrão.

Um artigo sobre jornalismo, em laranja, e um sobre publicidade, em verde, levam até o depoimento de Filipe Furian, ilustrador, na página 64. O título, "Ilustração: um breve mergulho" teve o L modificado para lembrar, ainda que sutilmente, o periscópio de um submarino. As páginas seguem uma cor arroxeada, de acordo com a cor predominante na ilustração da página 66. Levando-se em consideração, ainda, o título, as páginas são cheias de bolhas de ar, como se o leitor estivesse, metaforicamente, debaixo d'água; até mesmo a foto do autor do texto aparece emoldurada por bolhas.

Dois artigos de relações públicas vão até a última porção da revista, uma reportagem a respeito da Feira do Livro de Santa Maria. Esta reportagem é permeada, em sua totalidade, por fotos realizadas na feira, inseridas no *grid* seguindo uma lógica própria (nas primeiras quatro páginas da reportagem) ou de forma aleatória (nas duas últimas). A cor escolhida para destacar elementos importantes foi o rosa, servindo como pano de fundo para a primeira montagem de fotos, na página 74. Além disso, as legendas poéticas das fotos foram inseridas como notas, na lateral. Na página 75, uma foto ocupa sozinha, toda a página, com o título surgindo por detrás dos livros. As páginas 74 e 75, juntamente com a 6, são as únicas que não possuem número de página, justamente para que estes não interfiram na visualização das fotos e apreciação do design. Esta última reportagem segue, tanto o padrão das duas colunas de tamanho equivalente, quanto à ideia de uma coluna maior e outra menor, fazendo uma troca sutil do assunto principal de números da feira para a entrevista com autor, entre uma página e outra, buscando, sempre, a fluidez na leitura e uma ótima legibilidade.

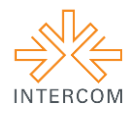

# **6 CONSIDERAÇÕES FINAIS**

O trabalho de design feito para a Revista Experimental do Curso de Comunicação Social – Produção Editorial – O QI é completamente válido pela sua proposta acadêmica nos quesitos teórico e prático, possibilitando aos alunos da disciplina uma noção maior do funcionamento do mercado, dentro e fora da Universidade, conferindo-lhes experiência e competência para atuarem junto a qualquer periódico científico com maestria e primor.

Portanto, o intuito principal de explorar o *design* praticado na referida revista foi alcançado: explicitar como é possível produzir um periódico científico capaz de manter a qualidade e relevância de seu conteúdo textual e, complementarmente, utilizar um design atrativo. Descobriu-se ser possível equivaler as duas instâncias das revistas científicas, enaltecendo os artigos, e auxiliando na sua leitura e compreensão através de um design atrativo, claro e inovador se comparado ao padrão tradicional e aos paradigmas usuais dos periódicos científicos.

# **REFERÊNCIAS BIBLIOGRÁFICAS**

VILLAFAÑE, J. **Introducción a la teoría de la imagen.** Madrid: Ediciones Pirámide, 2000.

FARINA, M; PERES, C; BASTOS, D. **Psicodinâmica das Cores na Comunicação.** São Paulo: 2AB, 2006.

# **BIBLIOGRAFIA CONSULTADA**

THIMOTHY, Samara. **Guia de design editorial**: manual prático para o design de publicações. Porto Alegre: Bookman, 2011.

THIMOTHY, Samara. **Guia de tipografia**: manual prático para o uso de tipos no design gráfico. Porto Alegre: Bookman, 2011.